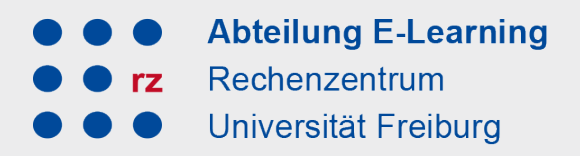

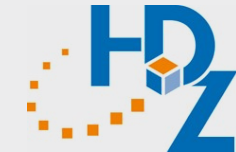

# **What you test is what they learn! – Möglichkeiten für E-Prüfungen mit ILIAS, bwLehrpool und dem Safe Exam Browser**

Dr. Nicole Wöhrle & Sven Slotosch – 21.06.2019

Albert-Ludwigs-Universität Freiburg

**Abteilung E-Learning F2** Worum geht es heute? Rechenzentrum Iniversität Freiburg

- Überblick über kompetenzorientierte Lehrszenarien mit (digitalen) Prüfungsformaten
- Vorstellung der technischen, didaktischen, räumlichen und rechtlichen Voraussetzungen, unter denen an der Uni Freiburg aktuell digitale Prüfungen durchgeführt werden können
- Diskussion zu Möglichkeiten und Grenzen in Ihrer spezifischen fachlichen Lehrsituation beim Einsatz digitaler Prüfungsformate

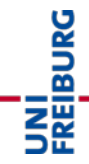

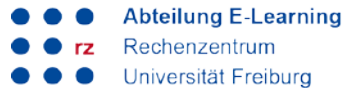

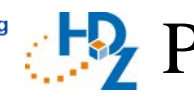

# **Prüfungen und Lernkontrollen**

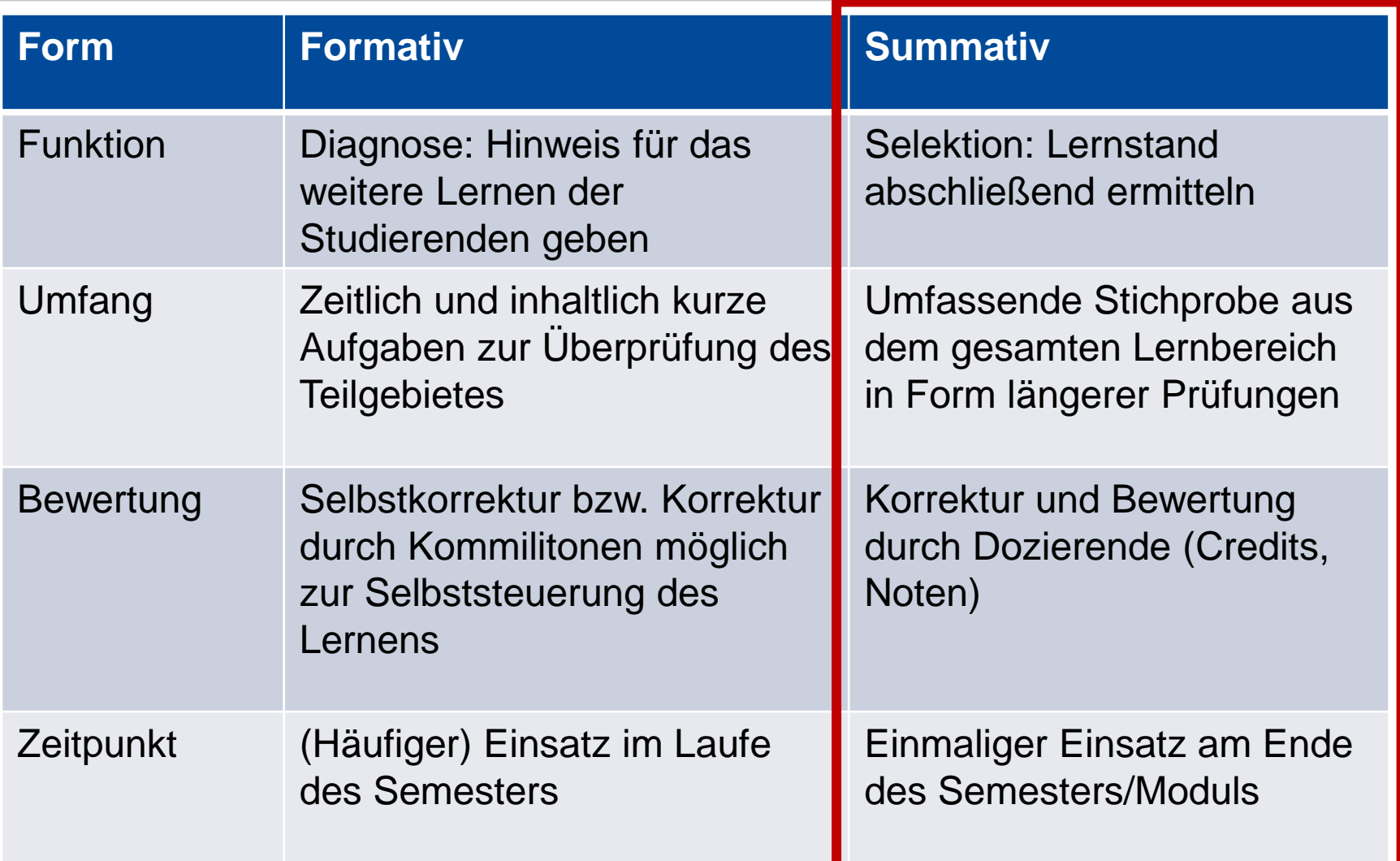

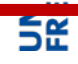

#### Elektronische Prüfungen laut Rahmenprüfungsordnungen **Abteilung E-Learning** Rechenzentrum Universität Freiburg

**Beispiel M.A.: §13b Studienleistungen und studienbegleitende Prüfungsleistungen unter Einsatz der Neuen Medien**

- (1) Studienleistungen und studienbegleitende Prüfungsleistungen können unter Einsatz moderner Informations-und Kommunikationstechnologien (Neue Medien) erbracht werden, *sofern dafür die technischen, personellen und räumlichen Voraussetzungen vorliegen*; *in Betracht kommen insbesondere Online-Prüfungen und elektronische Klausuren*. Studienbegleitende Prüfungen können auch als *Distanzprüfungen an anderen Einrichtungen*, […] durchgeführt werden […].
- $(2)$   $[...]$

 (3) Sind Studien-oder Prüfungsleistungen in Form von elektronischen Klausuren zu erbringen, wird den *Studierenden vorher im Rahmen der betreffenden Lehrveranstaltung ausreichend Gelegenheit gegeben, sich mit dem elektronischen Prüfungssystem vertraut zu machen*. […] *Elektronische Klausuren gelten als schriftliche Aufsichtsarbeiten.*

UNI<br>FREIBURG

Quelle: http://www.jsl.uni-freiburg.de/informationen\_fuer\_studierende\_web/pruefungsordnungen/

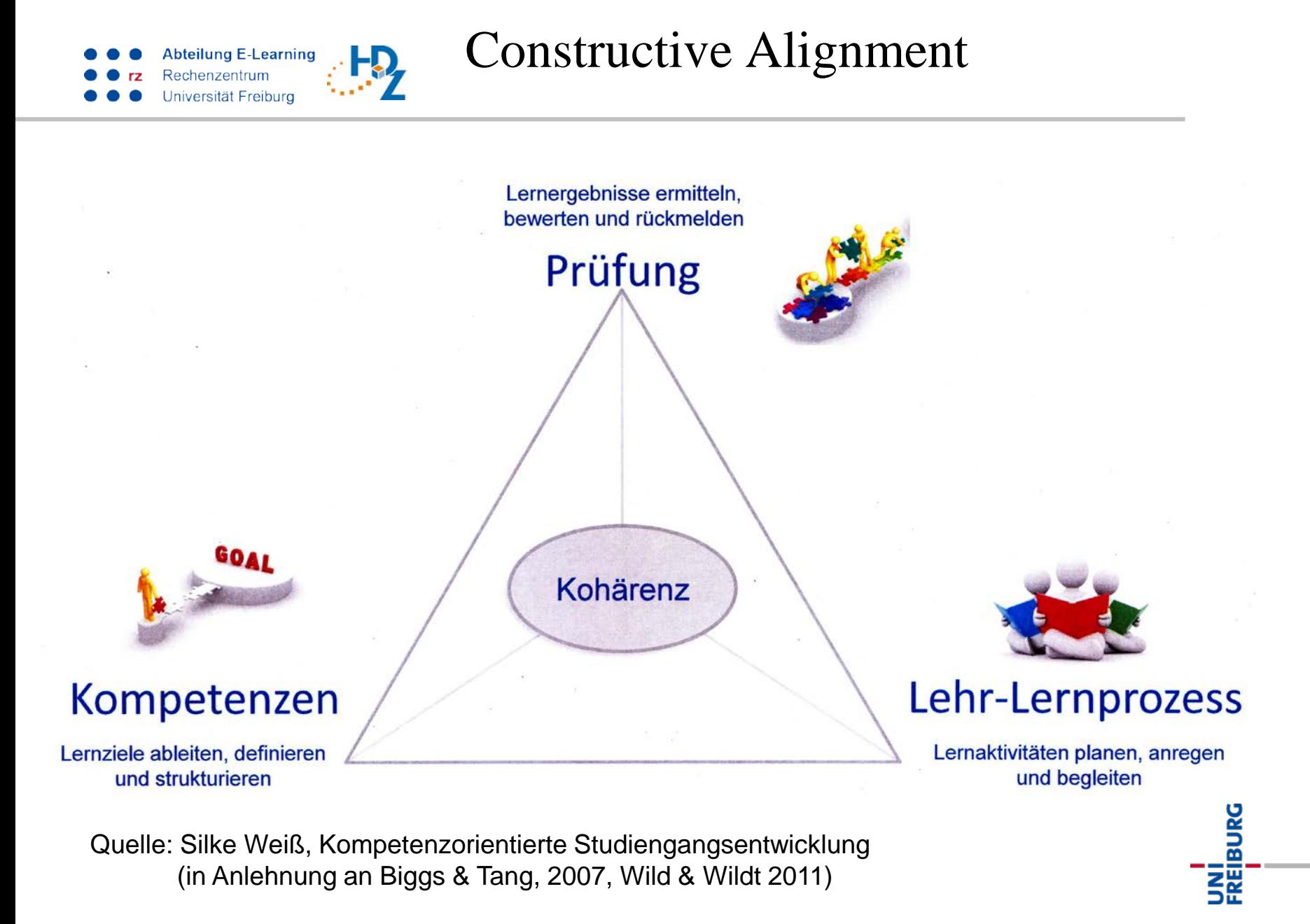

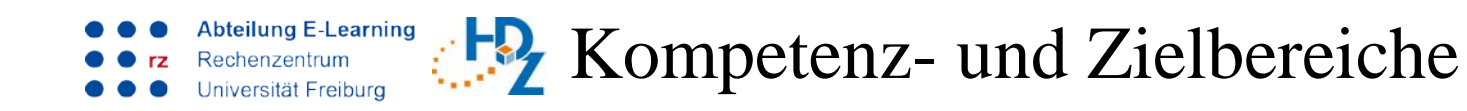

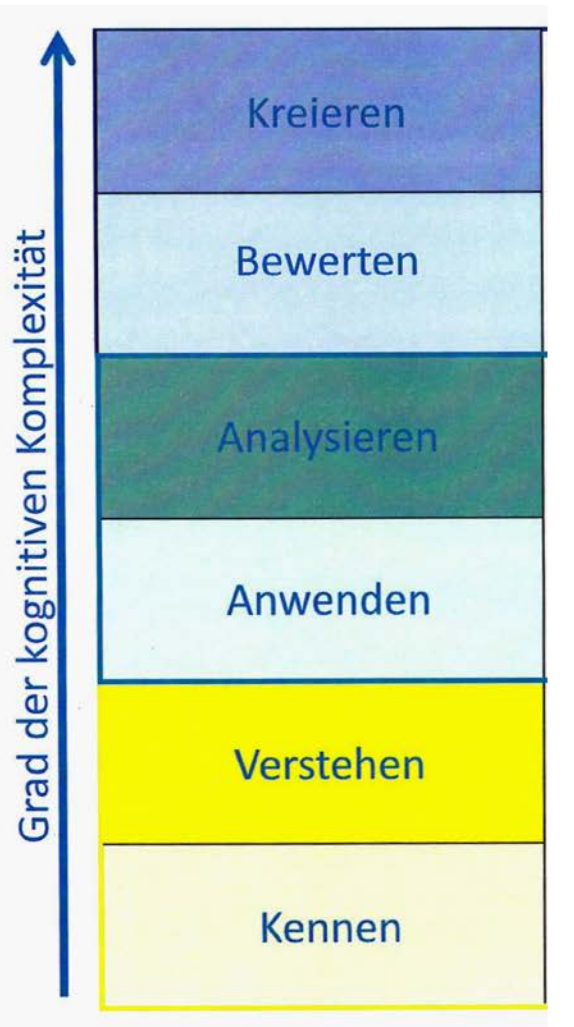

Quelle: Silke Weiß, Kompetenzorientierte Studiengangsentwicklung (in Anlehnung an Anderson & Krathwohl 2001)

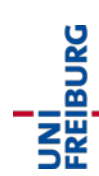

Abteilung E-Learning Rechenzentrum Iniversität Freiburg

# Prüfungsformen und Zielbereiche

UNI<br>FREIBURG

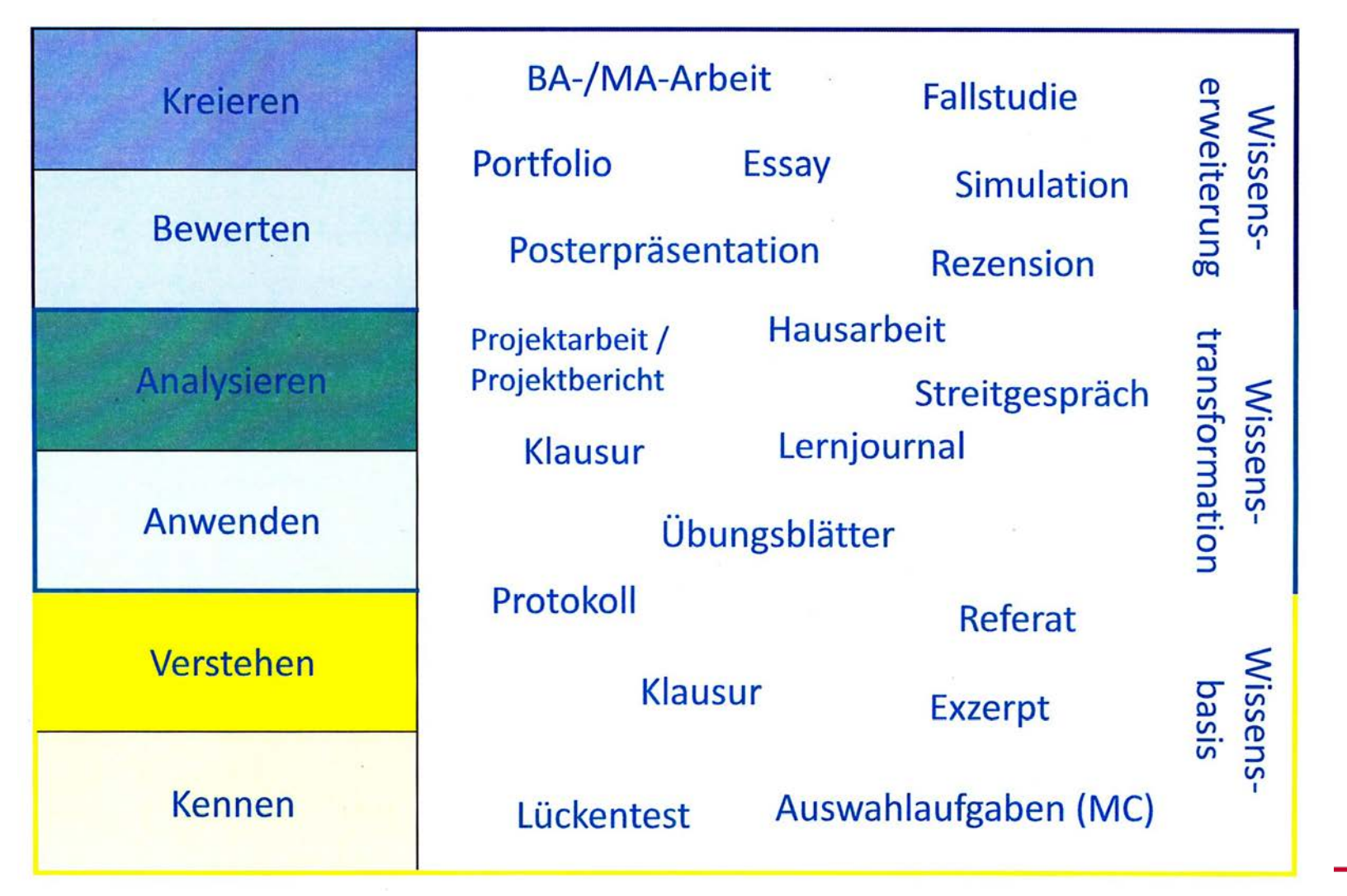

Quelle: Silke Weiß, Kompetenzorientierte Studiengangsentwicklung

**Prüfungsformen für "Future – Skills"** 

**BURG** 

■ IT-Skills (Umgang mit Software, Programmierkenntnisse, Datenbankrecherche, etc.)

**Abteilung E-Learning** Rechenzentrum Universität Freiburg

Vernetztes Arbeiten (Arbeiten in Online-Teams, etc.)

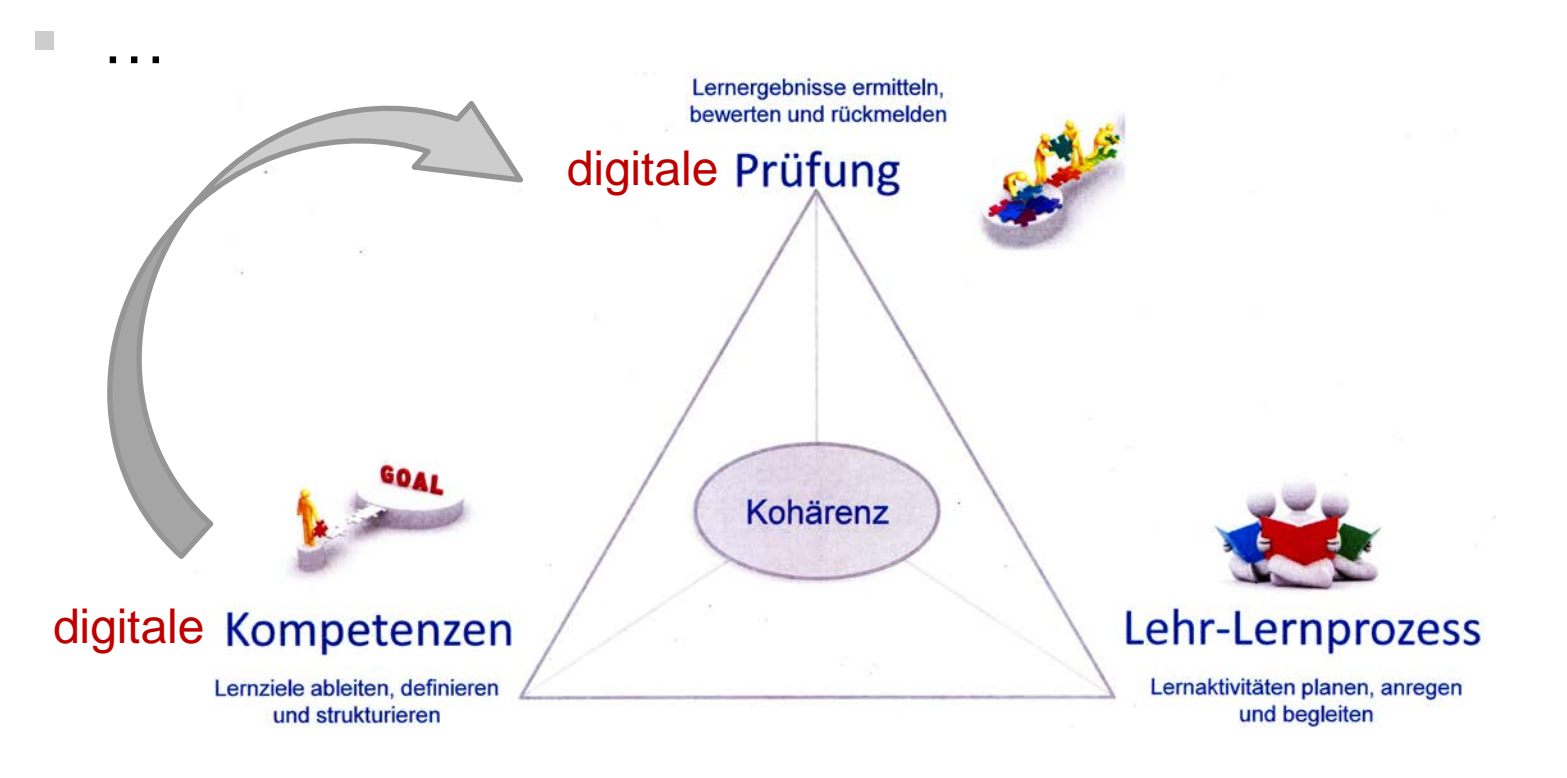

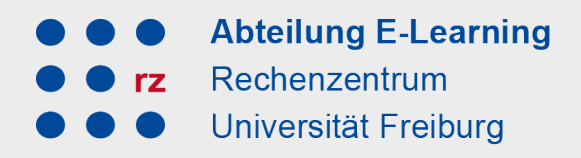

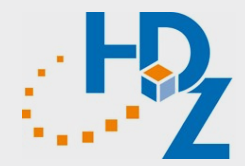

# Praxisübung

Albert-Ludwigs-Universität Freiburg

NI<br>ZEIBURG

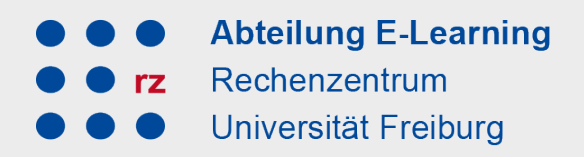

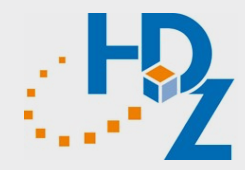

# Ablauf einer E-Prüfung an der Uni Freiburg

Albert-Ludwigs-Universität Freiburg

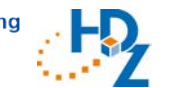

### Klausurtypen

#### **E-Klausur E-Klausur plus**

Die "klassische" E-Klausur ist der Papierklausur am ähnlichsten. Die Klausur wird auf dem Prüfungs-ILIAS erstellt und auch durchgeführt. Per bwLehrpool werden die Prüfungsrechner in den Poolräumen mit dem Server verbunden, als zusätzliche Sicherheitsvorkehrung regelt der Safe Exam Browser (SEB) den Zugriff. Neben Multiple-Choice- und Freitextfragen sind auch multimediale Fragen mit Bild, Audio und Video möglich.

Diese Form der Prüfung funktioniert ähnlich wie die "klassische E-Klausur". Zusätzlich kann aber noch weitere Software wie "R", Office-Programme und ähnliches freigeschaltet und von den Prüflingen genutzt werden. Dabei kann das Prüfungs-ILIAS allein zur Abgabe der bearbeiteten Aufgaben eingesetzt werden oder entsprechende Aufgaben werden mit weiteren Fragetypen der Prüfungsplattform kombiniert.

# Prüfungspools

Werthmannstrasse 4

- 6 PC-Pools; 165 PC-Arbeitsplätze
- Bis zu 46 Rechner pro Pool

Abteilung E-Learning Rechenzentrum **Jniversität Freiburg** 

[ergänzend: 4 Pools mit 80 Plätzen im Rechenzentrum]

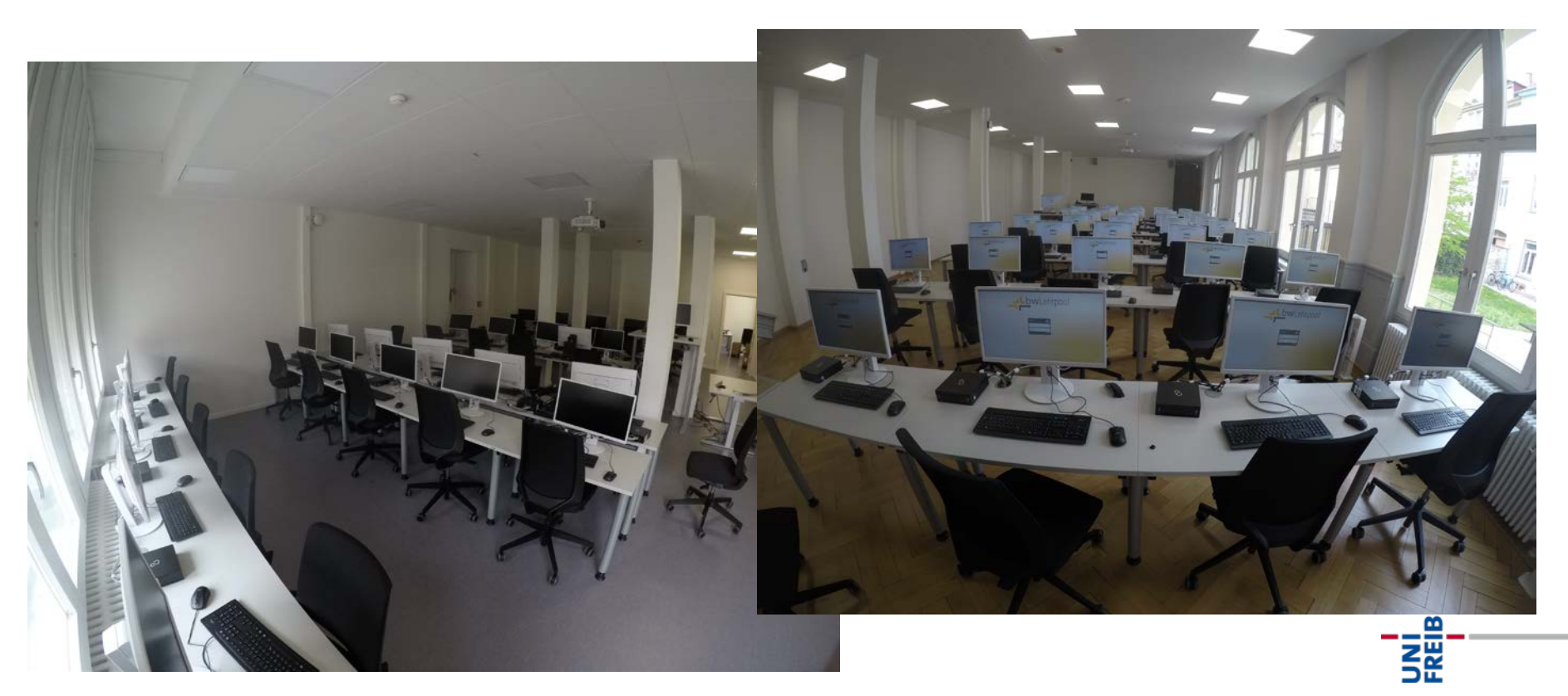

# Vorteile durch bwLehrpool bei E-Prüfungen

- **Keine aufwendige Umstellung eines Poolraums** 
	- Umstellung der Poolräume auf Klausur-Modus innerhalb weniger Minuten
- Kein Installieren und späteres Deinstallieren z. B. des Safe Exam Browser auf unzähligen Rechnern
- Realitätsnahe Aufgaben umsetzbar

Abteilung E-Learning echenzentrum versität Freiburg

- Z.B. durch Nutzung zusätzlicher Software (Eclipse, RStudio, Matlab, CAD, …)
- Netzwerk- und USB-Absicherung wird durch bwLehrpool übernommen und ist damit unabhängig von der eingesetzten Virtuellen Maschine **IBURG**
- 6-12 Wochen vor dem Klausurtermin
	- Verantwortliche/r Lehrende/r
	- Fach
	- Termin (Datum und Uhrzeit)
	- voraussichtliche Teilnehmendenzahlen
	- Dauer der Prüfung
	- Art der Prüfung (E-Klausur, E-Klausur+, VM oder auf externem Server)
- 2-4 Wochen vor Klausurtermin
	- Liste der Teilnehmenden (Uni-Accounts)
	- Klausur

Abteilung E-Learning Raumbuchung echenzentrum Iniversität Freiburg

- Immer selbst über HisInOne
- ca. 150 Plätze in der Werthmannstraße 4:
	- Raum 001: 30 Plätze
	- Raum 002: 10 Plätze (nicht buchbar)
	- Raum 003: 40 Plätze
	- Raum 006: 15 Plätze
	- Raum 007: 14 Plätze (nicht buchbar)
	- Raum 009/009a:50 Plätze (teilbar in 29/21)
- Ausweichräume im RZ (ca. 80 Plätze)
- zwei Buchungen vornehmen:
	- Raum für den Klausurzeitraum buchen
	- Raum für die technische Vorbereitung buchen (1h)

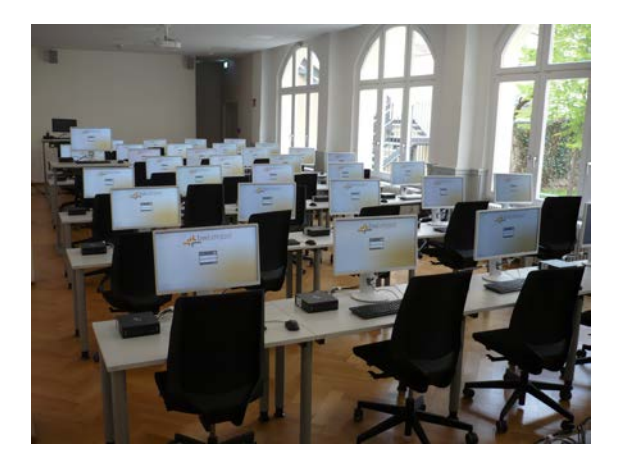

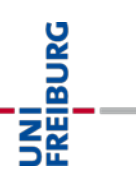

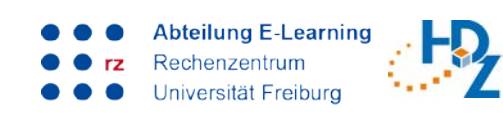

Vor der Klausur

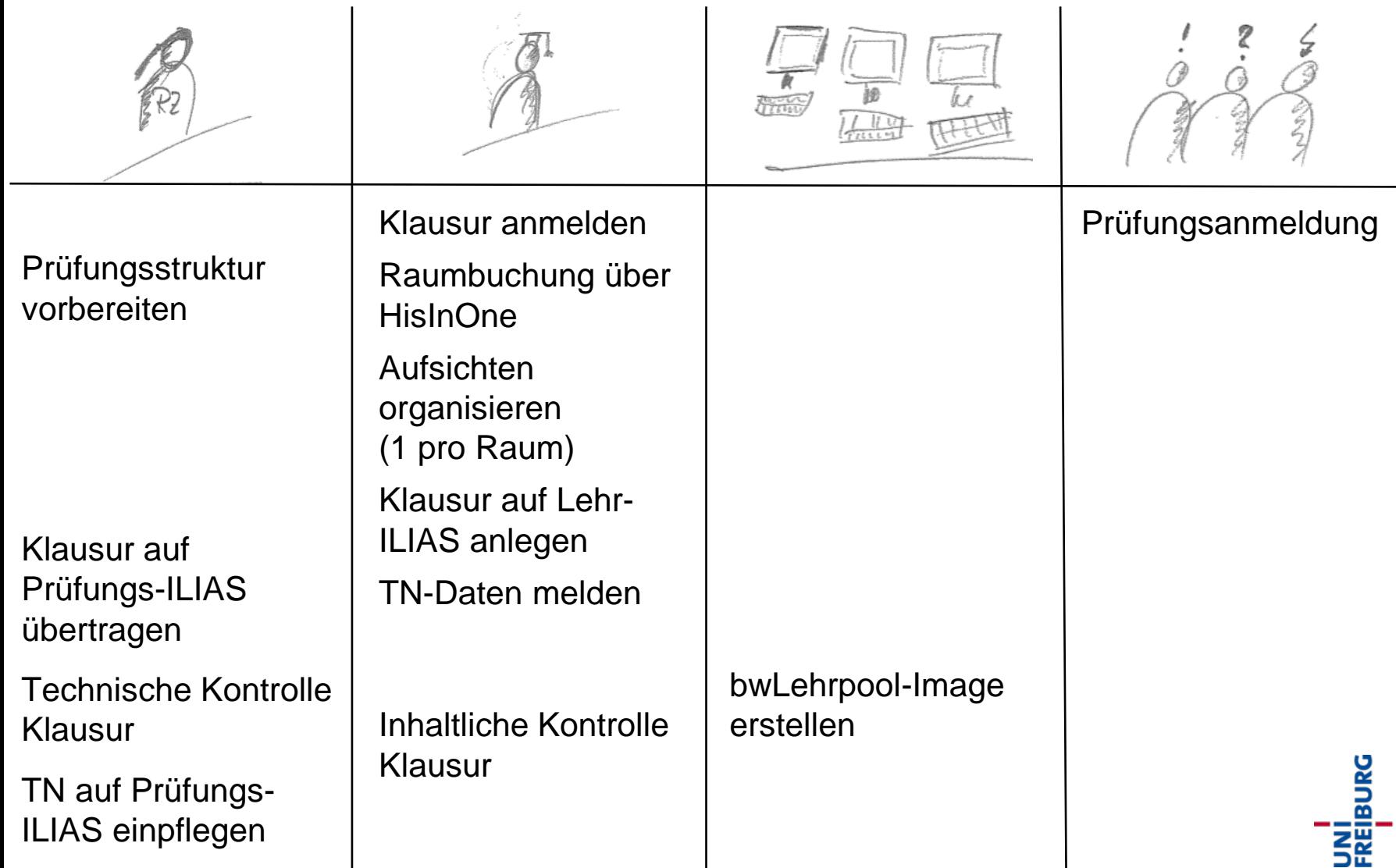

17

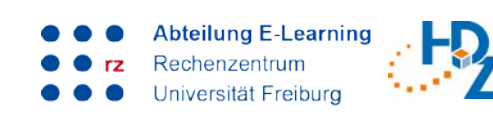

# Tag der Klausur

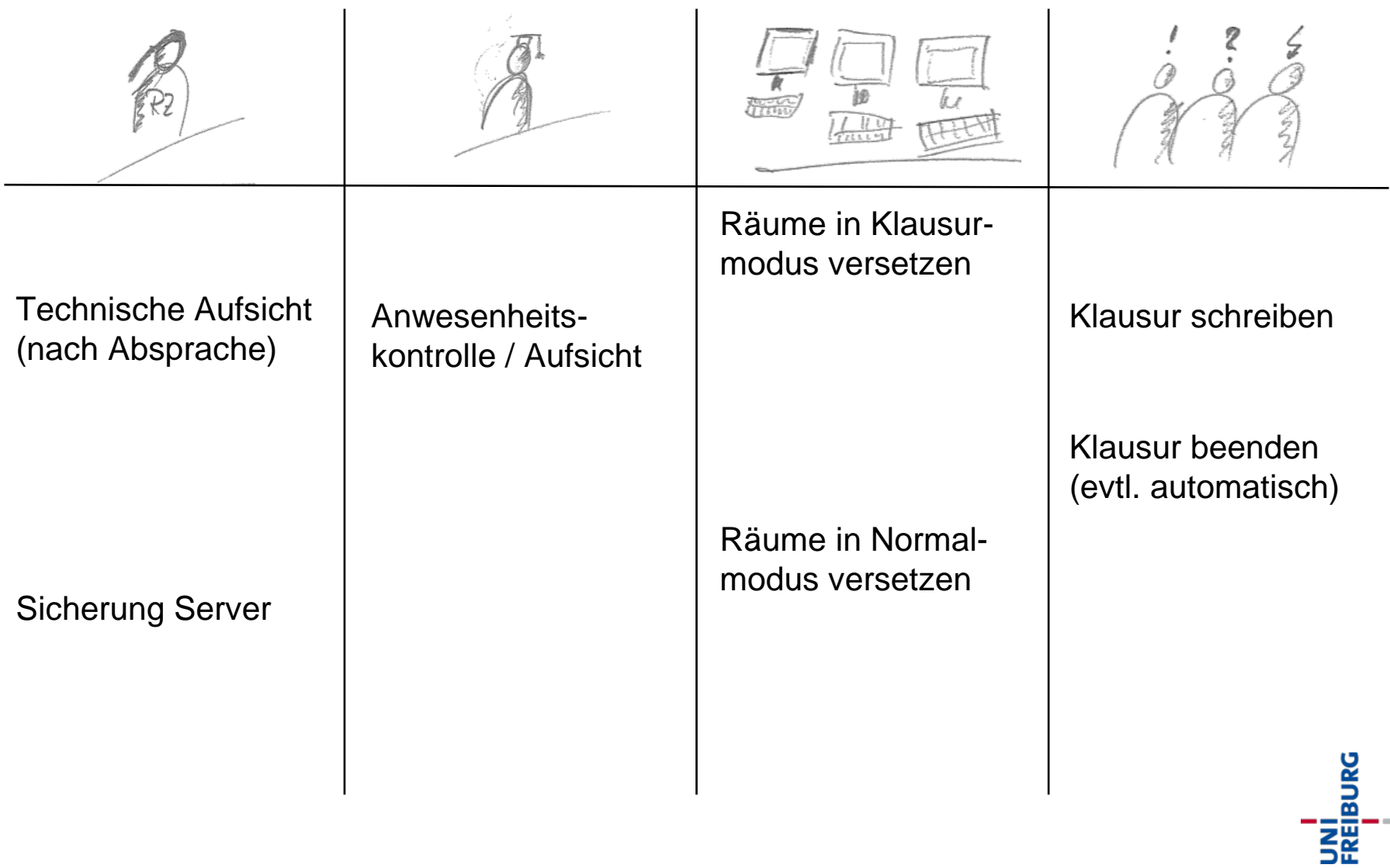

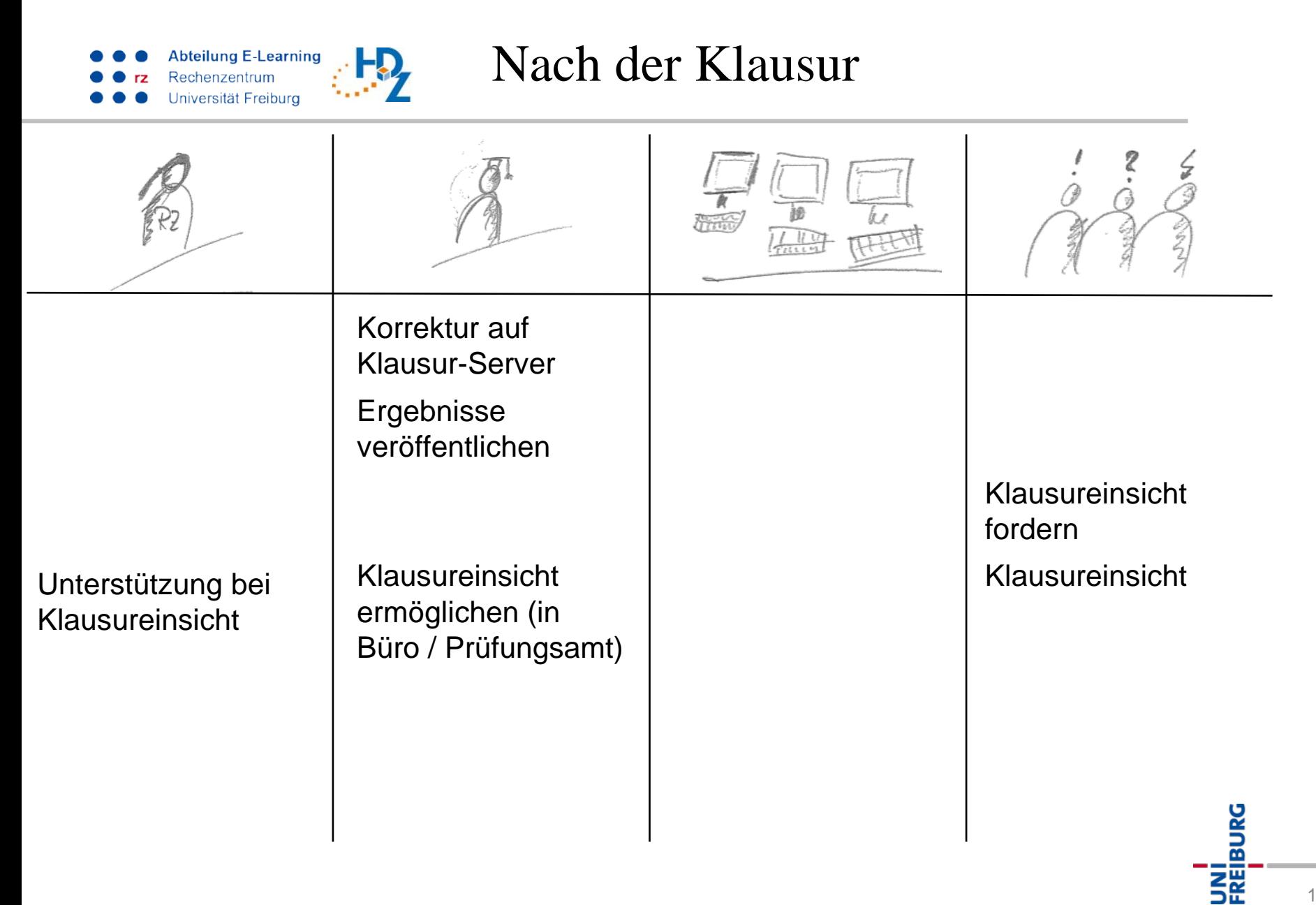

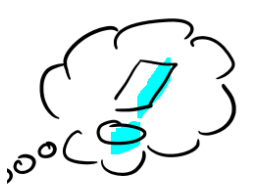

UNI<br>Freiburg

elektronische

bteilung E-Learning echenzentrum niversität Freiburg

Prüfungsformen und Zielbereiche

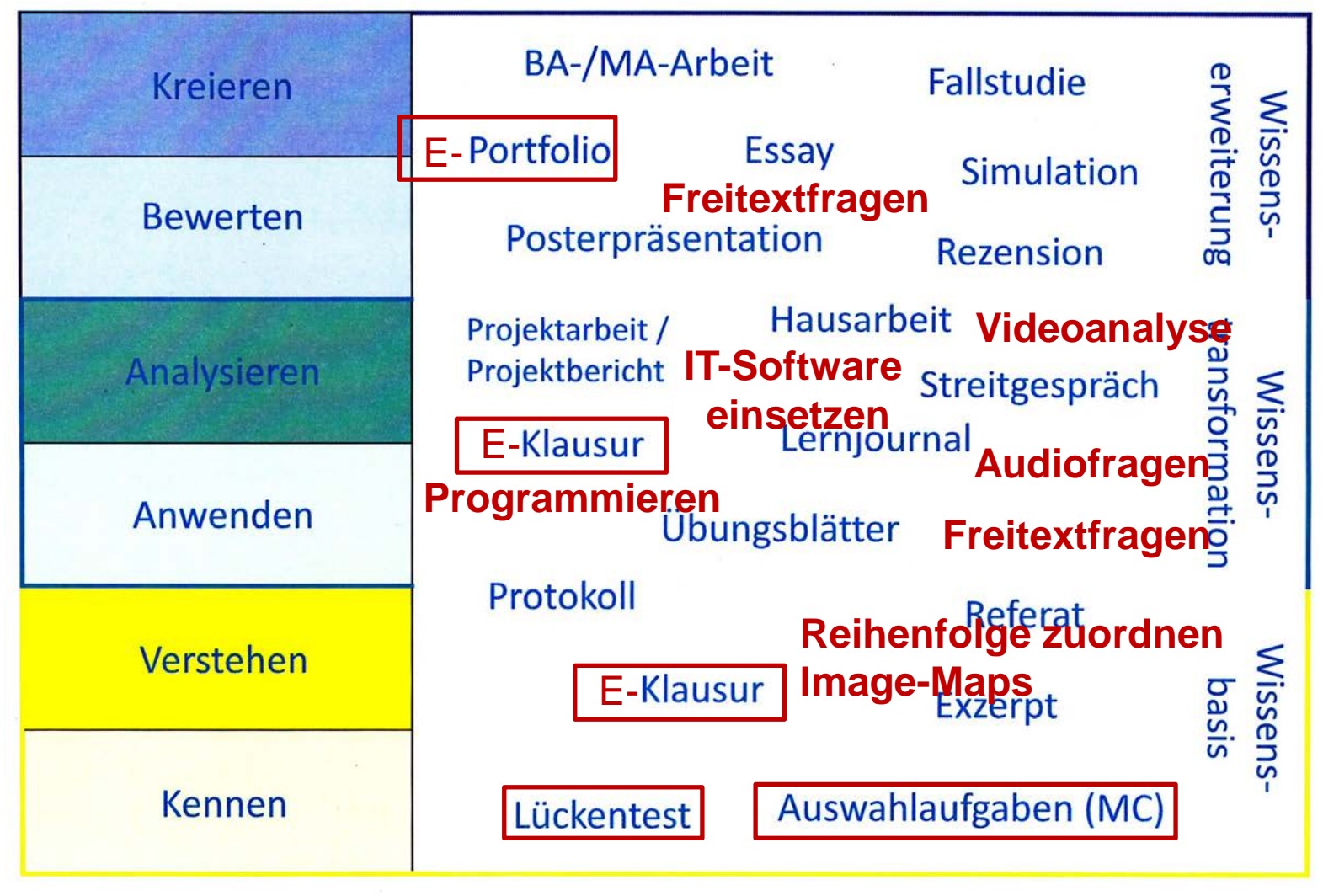

Quelle: Silke Weiß, Kompetenzorientierte Studiengangsentwicklung

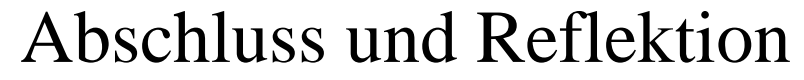

Think, Pair, Share

- Welche Möglichkeiten elektronischer Prüfungsformen haben Sie heute entdeckt, die in Ihrem fachlichen Kontext einen Mehrwert bringen könnten?
- Welche Herausforderungen und Grenzen sehen Sie, die elektronische Prüfungen in Ihrem fachlichen Kontext nicht zielführend erscheinen lassen?

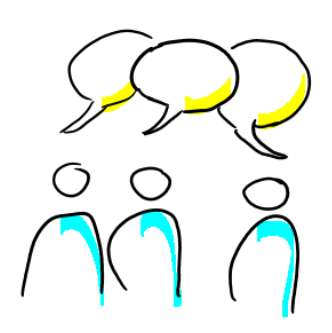

bteilung E-Learning echenzentrum versität Freiburg

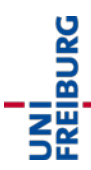

Interesse?

**E2** Nehmen Sie mit uns Kontakt auf!

### **Bitte melden Sie eine E-Klausur rechtzeitig an, damit**

… die benötigte Anzahl an Poolräumen rechtzeitig geblockt werden kann (Raumbuchung über HisInOne)

… Sie ausreichend Zeit haben, die Prüfungsfragen zu erstellen und die Klausur zu testen

### **Kontakt**

• eklausuren@rz.uni-freiburg.de

## **Informationen**

**Abteilung E-Learning** 

versität Freiburg

- https://www.rz.uni-freiburg.de/services/elearning/ek
- http://bwlehrpool.hs-offenburg.de

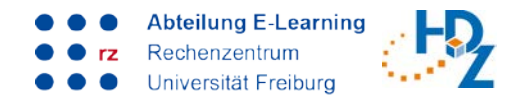

# **Vielen Dank für die Aufmerksamkeit!**

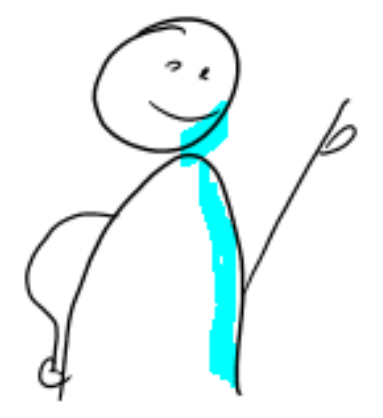

Mehr zu elektronischen Prüfungs- und Übungsformen und zur Umsetzung digitaler Lehrformate erhalten Sie in unserem E-Learning-Qualifizierungsprogramm.

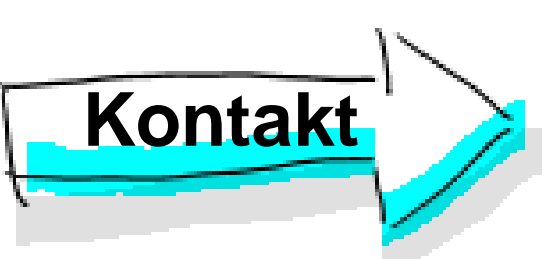

#### **Dr. Nicole Wöhrle // Sven Slotosch**

BURG

Abteilung E-Learning

Rechenzentrum

elearning@rz.uni-freiburg.de